#### **CSE502: Foundations of Parallel Programming**

# Lecture 14: Futures, Promises and Data-Driven Tasks

Vivek Kumar

Computer Science and Engineering IIIT Delhi vivekk@iiitd.ac.in

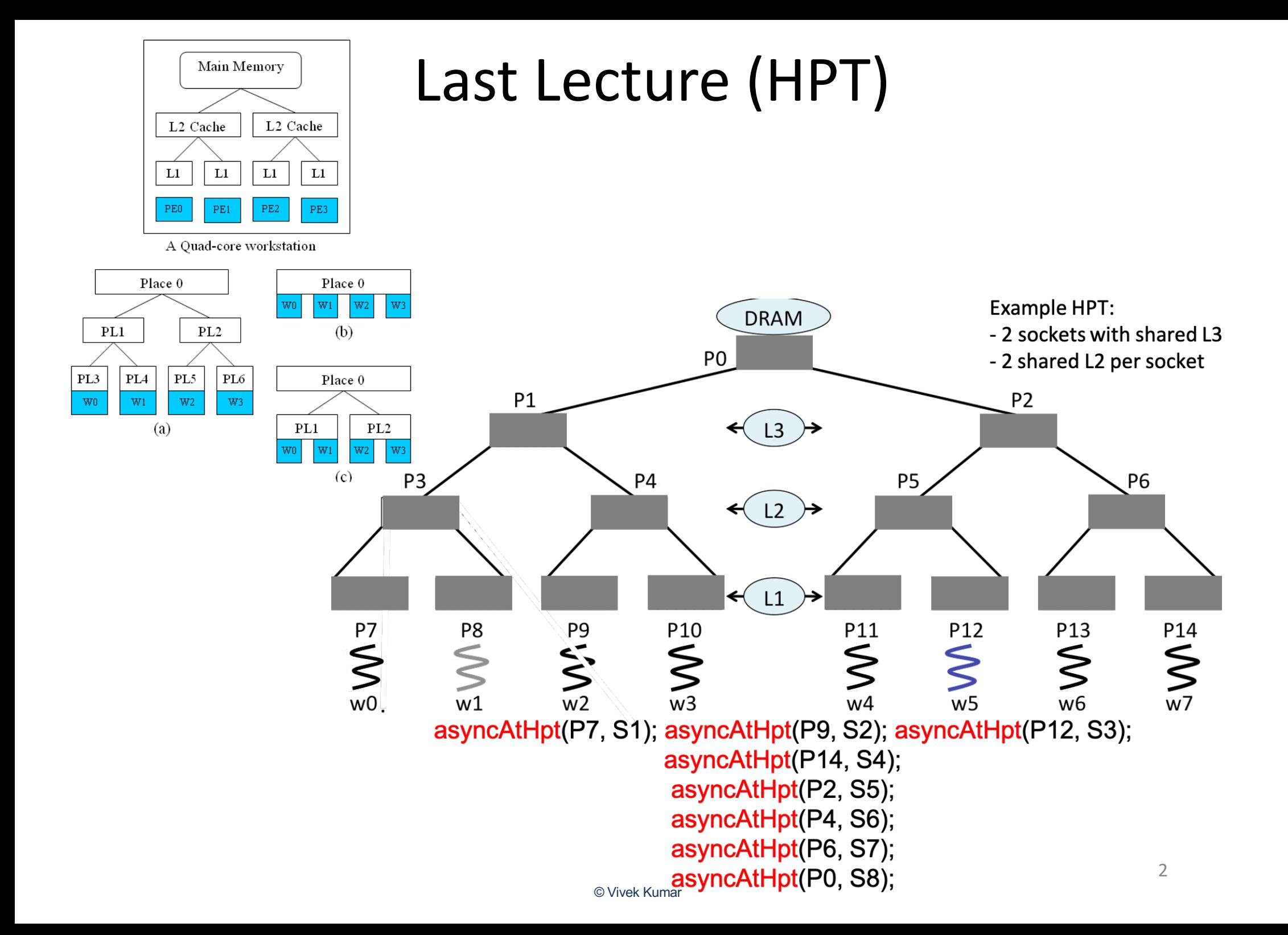

# Today's Class

- Futures
- Promises
- Data-driven tasks

#### Functional Parallelism: Adding Return Values to Async Tasks

```
int main(int argc, char** argv) {
  launch([&]() {
   hclib::future t<int> *part1 = hclib::async future(\lceil = \rceil() { // Task-T1
                                         int res = DO_SOME_WORK();
                                         return res;
                                  });
    int part2 = DO_SOME_OTHER_WORK();
    //get will block until result is ready // Task-T2
    int total = part1->get() + part2; 
  });
}
```
Two issues to be addressed:

- 1) Distinction between container and value in container (future)
- 2) Synchronization to avoid race condition in container accesses

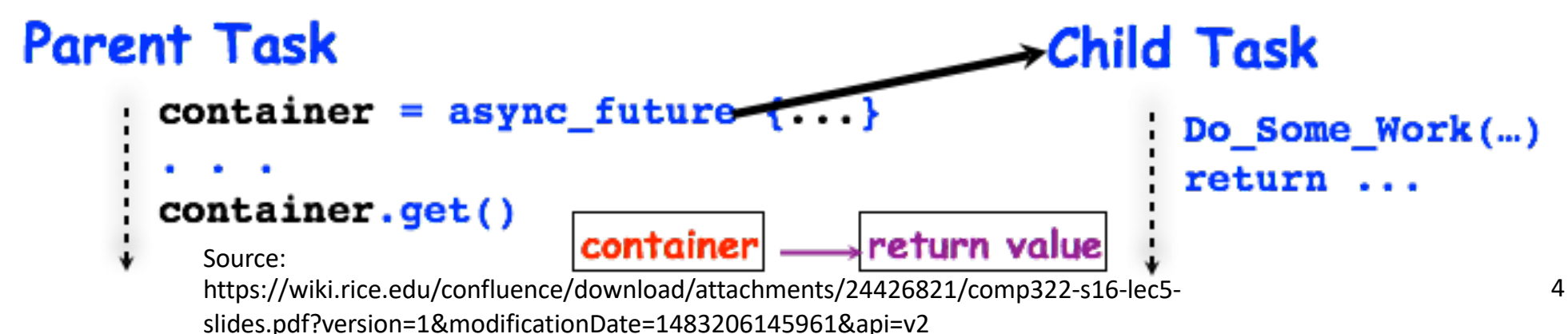

#### HClib Futures: Tasks with Return Values

future\_t<T> $*f =$ async\_future { S }

- Creates a new child task that executes S, which must terminate with a return statement and return value
- Async expression returns a pointer to a container of type future\_t

 $T$  result = f.get();

- get() evaluates f and blocks if f's value is unavailable
- Unlike finish which waits for all tasks in the finish scope, a get operation only waits for the specified

Source: state of the Source of the Source:  $\sim$ slides.pdf?version=1&modificationDate=1483206145961&api=v2

### Two-Way Parallel ArraySum

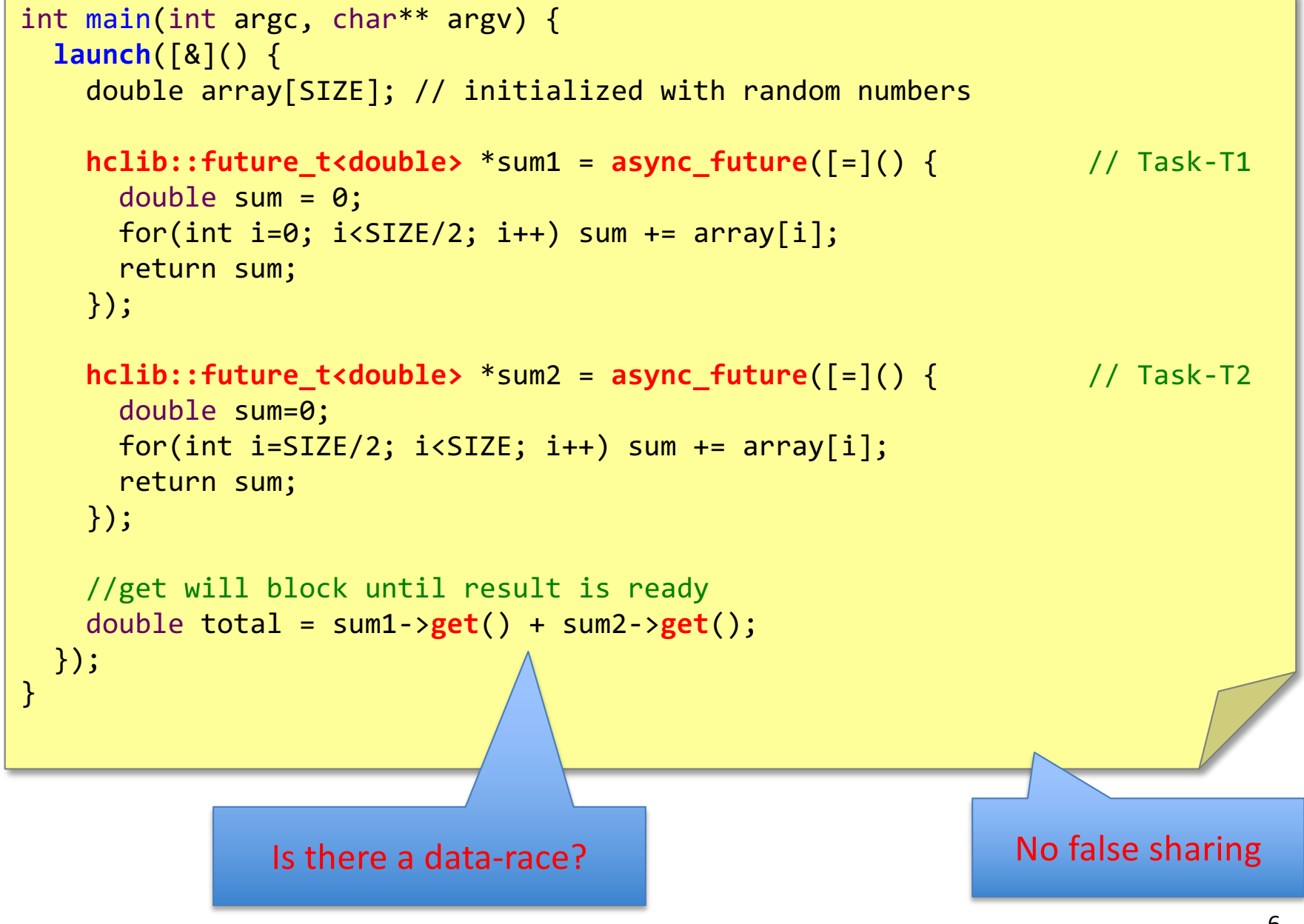

Code available on github: https://github.com/vivkumar/cse502/blob/master/hclib/test/lec13/ © Vivek Kumar

Comparison of Future Task and Regular Async Versions of Two-Way Parallel ArraySum

- Future task version initializes two pointers to future objects, sum1 and sum2
	- No finish construct needed in this example
	- Instead parent task waits for child tasks by performing sum1->get() and sum2->get()
- Easier to guarantee absence of race conditions in Future Task version
	- No race on sum because it is declared as a local variable in both tasks T1 and T2
	- No race on future variables, sum1 and sum2,

Source: because of blocking-read semantics

https://wiki.rice.edu/confluence/download/attachments/24426821/comp322-s16-lec5 slides.pdf?version=1&modificationDate=1483206145961&api=v2

## Fibonacci with Future Tasks

```
uint64 t fib(uint64 t n) {
  if(n<THRESHOLD) return fib serial(n);
   else {
     hclib::future_t<uint64_t> *f1 = hclib::async_future([=](){ return fib(n-1); });
     hclib::future_t<uint64_t> *f2 = hclib::async_future([=](){ return fib(n-2); });
     //get will block until result is ready
     return f1->get() + f2->get();
   }
}
```
### Task Parallel Code with Futures to Generate Following Computation Graph

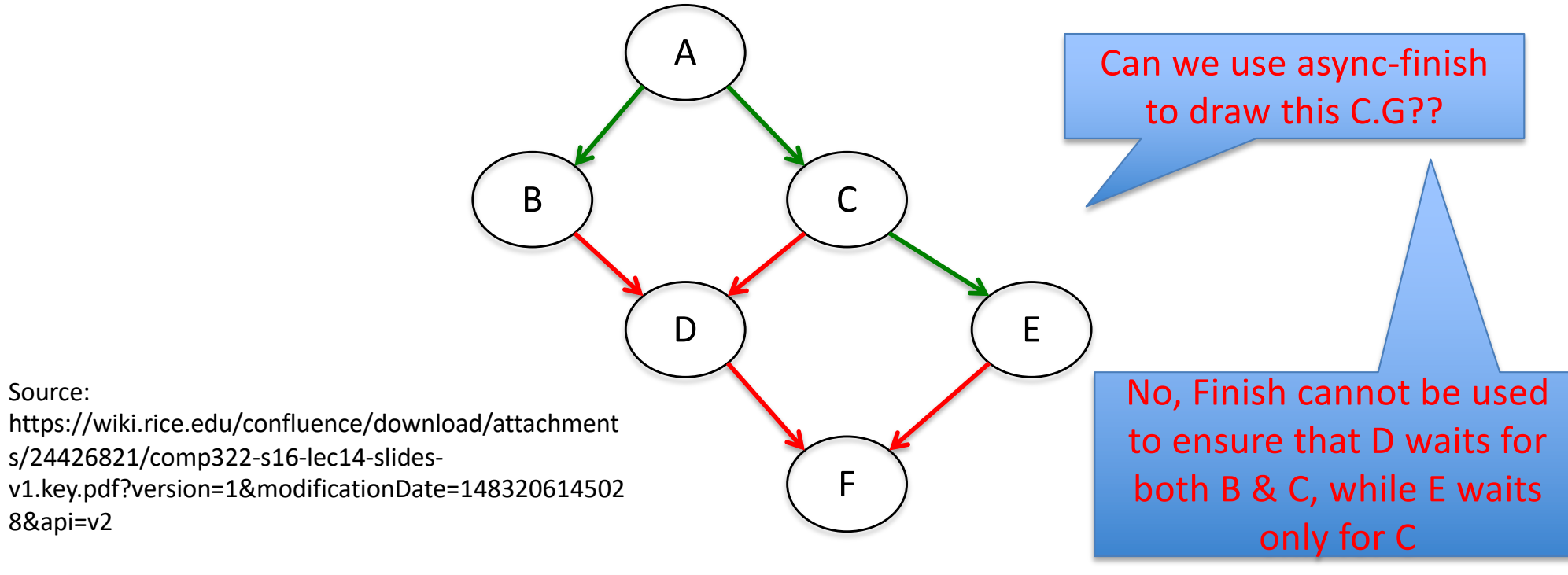

```
future t<void> *A = async future([=](){...; return;});
future_t<void> *B = async_future([=](){A->get(); ...; return;});
future_t<void> *C = async_future([=](){A->get(); ...; return;});
future_t<void> *D = async_future([=](){B->get(); C->get(); ...; return;});
future_t<void> *E = async_future([=](){C->get(); ...; return;});
future_t<void> *F = async_future([=](){D->get(); E->get(); ...; return;});
F->get();
```
# Today's Class

• Futures

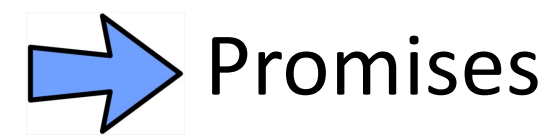

• Data-driven tasks

# hclib::promise v/s hclib::future

- "*A promise is an object that can store a value of type T to be retrieved by a future object (possibly in another thread), offering a synchronization point*"
	- Writable end of an object
- "*A future is an object that can retrieve a value from some provider object or function, properly synchronizing this access if in different threads*"

– Readable end of an object

#### hclib::promise\_t and hclib::future\_t workflow

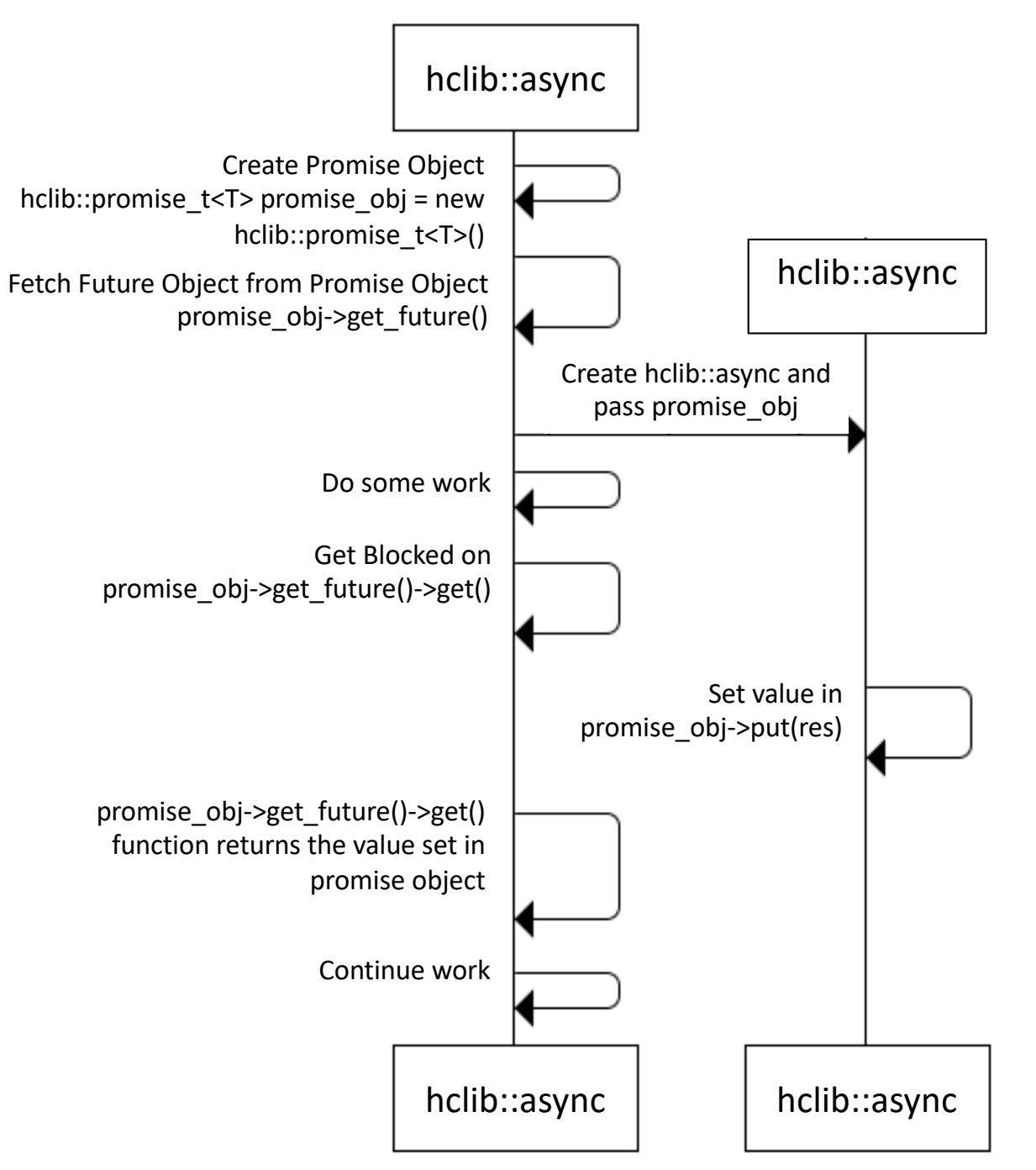

Modification of Source: http://thispointer.com/c11-multithreading-part-8-stdfuture-stdpromise-and-returning-values-from-thread/

13

# **Rules** for Read and Write

- put(...)
	- Only allowed on a promise\_t object
	- Single-assignment only
	- Runtime assertions to guard against multiple put on same promise t object
- $get()$ 
	- Only allowed on a future\_t object
	- Can be called multiple times
		- Simply blocks unless put has been done
	- Never returns without a matching put performed by any **other** task

Source: https://wiki.rice.edu/confluence/download/attachments/24426821/comp322-s16-lec5 slides.pdf?version=1&modificationDate=1483206145961&api=v2

# Today's Class

- Futures
- Promises
- Data-driven tasks $\Box$

#### Dataflow Computing Analogy

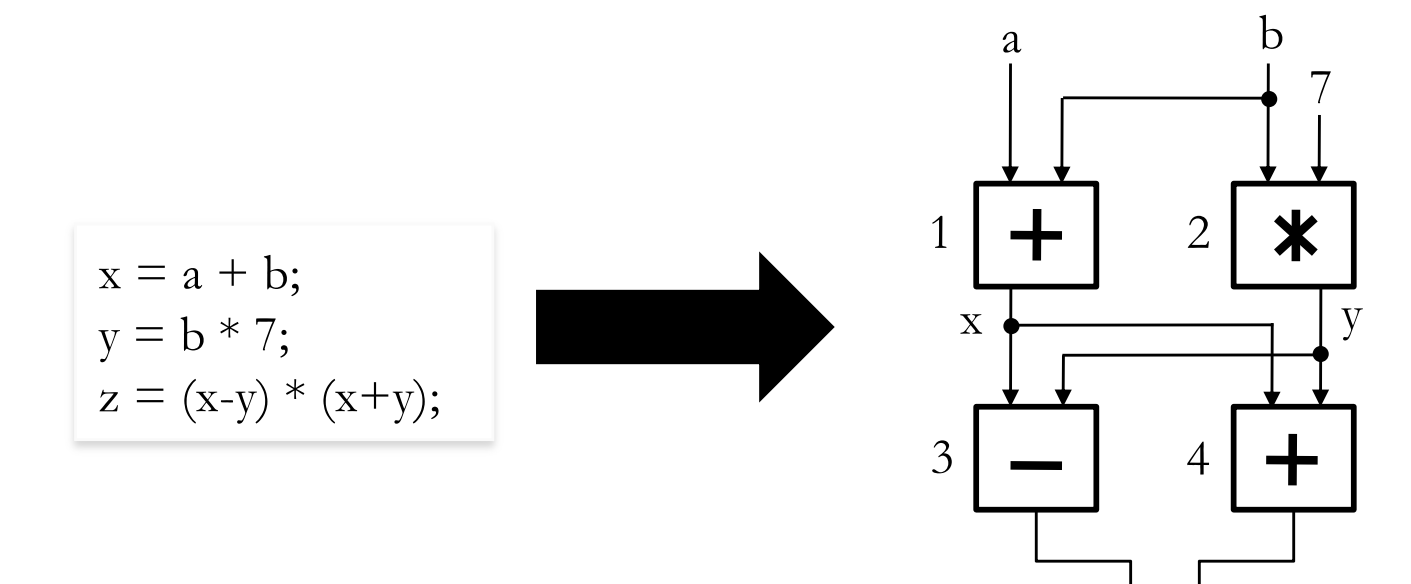

An operator executes when all its input values  $15$ are present; copies of the result value are distributed to the destination operators.

No separate control flow

#### Dataflow Programming

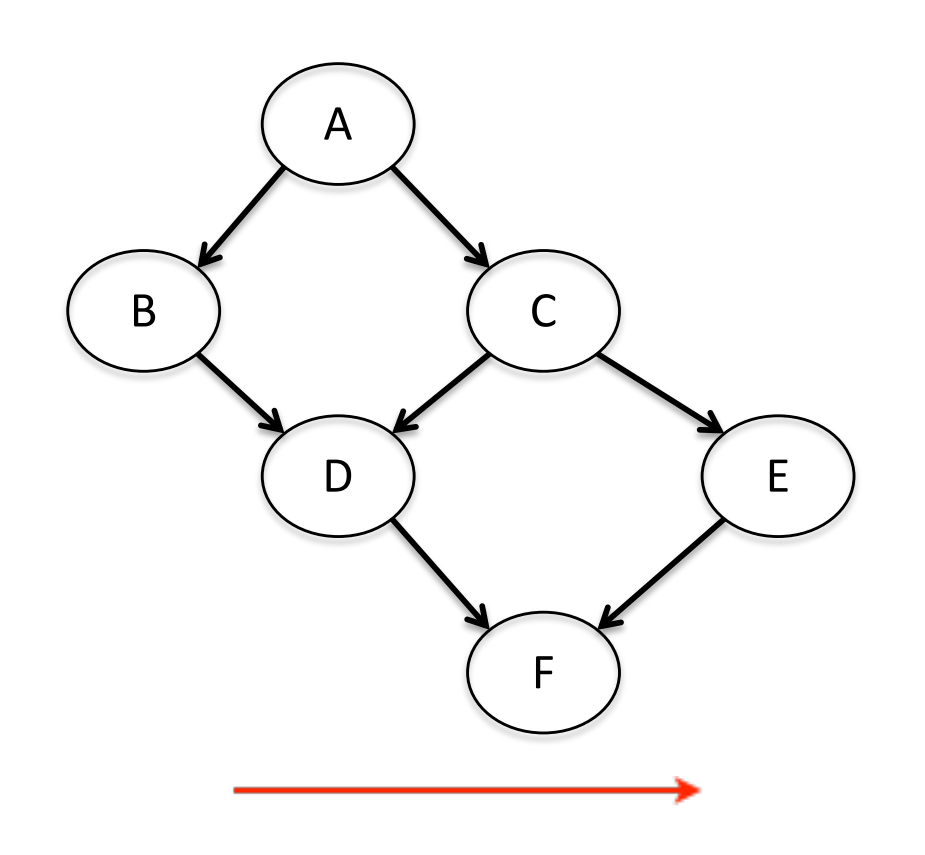

Communication via "singleassignment" variables

- General idea: build an arbitrary task graph, but restrict all inter-task communications to single- assignment variables
- Semantic guarantees: race-freedom, determinism
- Deadlocks are possible due to unavailable inputs (but they are deterministic)

#### Source:

https://wiki.rice.edu/confluence/download/attachments/24426821/comp322-s16-lec14-slidesv1.key.pdf?version=1&modificationDate=1483206145028&api=v2

# Data-Driven Task (DDT) in HClib

async await(lambda, fObj 1, fObj 2,.....,fObj n)

- Unlike any other async tasks that we have seen so far (async, asyncAtHpt, async\_future), async await task is pushed to the deque ONLY after all the future objects in the parameter list are ready with values inside them
	- i.e. the put has been performed on the promise end of each of the future objects

Source:

https://wiki.rice.edu/confluence/download/attachments/24426821/comp322-s16-lec14-slidesv1.key.pdf?version=1&modificationDate=1483206145028&api=v2

#### Converting Previous Future Example to DDTs

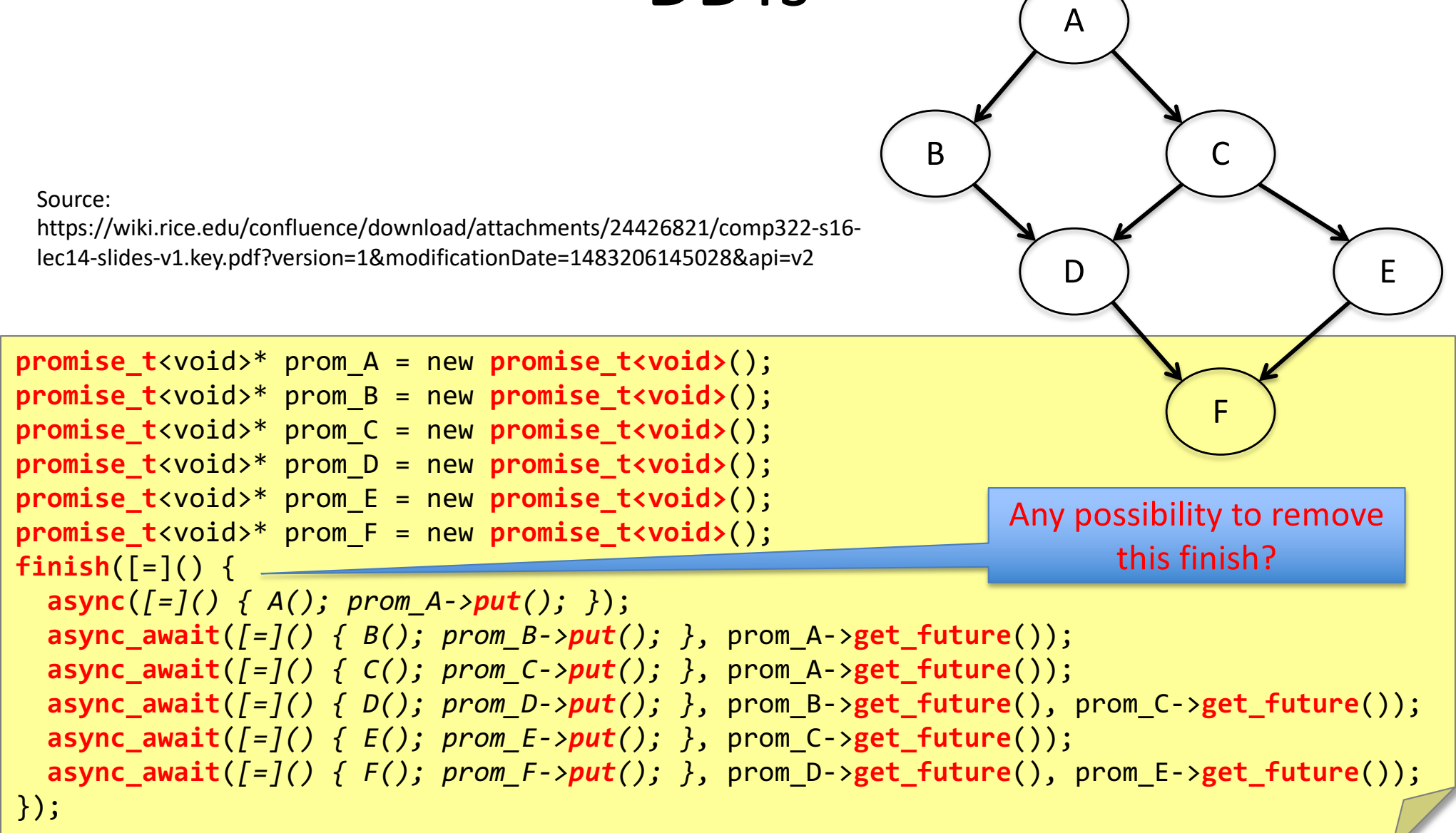

# Fibonacci With DDTs

```
void fib(uint64_t n, hclib::promise_t<uint64_t> *prom) { 
   if(n<THRESHOLD) {
    uint64 t res = fib serial(n);
     prom->put(res);
   else {
    hclib::promise t<uint64 t> *p1 = new hclib::promise t<uint64 t>();
     hclib::async([=](){ fib(n-1, p1); }
    hclib::promise t<uint64 t> *p2 = new hclib::promise t<uint64 t>();
     hclib::async([=](){ fib(n-2, p2); }
     //wait for dependencies without using a blocking wait() operation
     hclib::async_await([=]() {
       uint64_t r = p1->get_future()->get() + p2->get_future()->get();
       prom->put(r);
       delete(p1); delete(p2);
     }, p1->get_future(), p2->get_future());
   }
}
main() {
   hclib::promise_t<uint64_t> *prom = new hclib::promise_t<uint64_t>();
   fib(n, prom); //NO finish
  uint64 t result = prom->get future()->get();
   delete(prom);
}
```
#### Deadlock Example with DDT

```
promise_t<void>* left = new promise_t<void>();
promise_t<void>* right = new promise_t<void>();
finish([=]() {
   async_await([=]() { right->put(); }, left->get_future());
   async_await([=]() { left->put(); }, right->get_future());
});
```
#### Next Class

• Introduction to Cilk programming language

# Acknowledgements

- Several of the slides used in this course are borrowed from the following online course materials:
	- Course COMP322, Prof. Vivek Sarkar, Rice University
	- Course COMP 422, Prof. John Mellor-Crummey, Rice **University**
	- Course CSE539S, Prof. I-Ting Angelina Lee, Washington University in St. Louis
- Contents are also borrowed from following sources:
	- "Introduction to Parallel Computing" by Ananth Grama, Anshul Gupta, George Karypis, and Vipin Kumar. Addison Wesley, 2003
	- [https://computing.llnl.gov/tutorials/parallel\\_com](https://computing.llnl.gov/tutorials/parallel_comp/)p/
	- [https://images.google.co](https://images.google.com/)m/